## Presenting Data

Project 2

Mann-Whitney Test

Null Hypotheses:  $H_0$ Alternate Hypothesis:  $H_A$ 

Mann-Whitney tells you whether the observed data are explainable by random chance.

The lower the p-value the more significant the result (less likely that  $H_0$  is rejected by chance.)

import matplotlib.pyplot as plt # For matlab style plots from scipy.stats import  $*$  # For ranksums (Mann-Whitney test) import numpy as np

# Make some fake experiment data to plot data1 = np.random.rand(10)  $*$  100 + 100

#Make some fake experiment data to plot data2 = np.random.rand(10)  $*$  100 + 200

#Package the example experiments together  $data = [data1, data2]$  $data = [data1, data2]$ 

# Plot the interquartile box plot and # print the Mann-Whitney result and pvalue plt.figure()

plt.boxplot(data, notch=False, sym='+', vert=True, whis=1.5, positions=None, widths=None, patch\_artist=False, bootstrap=None, usermedians=None, conf\_intervals=None)

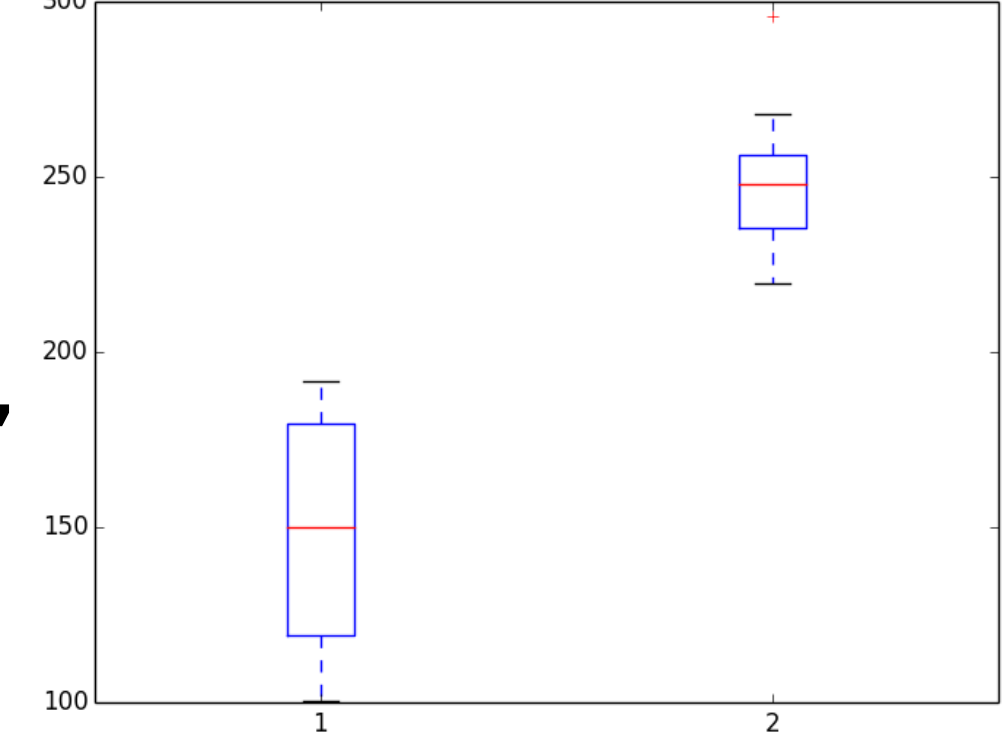

plt.show()

```
# Calculate the p-value using the Mann-
Whitney test
p = ranksums(data1, data2)
```
print p

In Matlab:

 $\gg$  datal = [1,2,3,4,5,6]  $data1 =$ 1  $\mathbf{z}$  $\mathbf{3}$ 4 5 6  $\gg$  data2 = [2,4,6,8,9,10]

## $data2 =$

 $\mathbf{2}$ 6 9  $10$ 4

>> boxplot([datal',data2'],'Notch','off','Labels',{'data1','data2'})  $\geq$ 

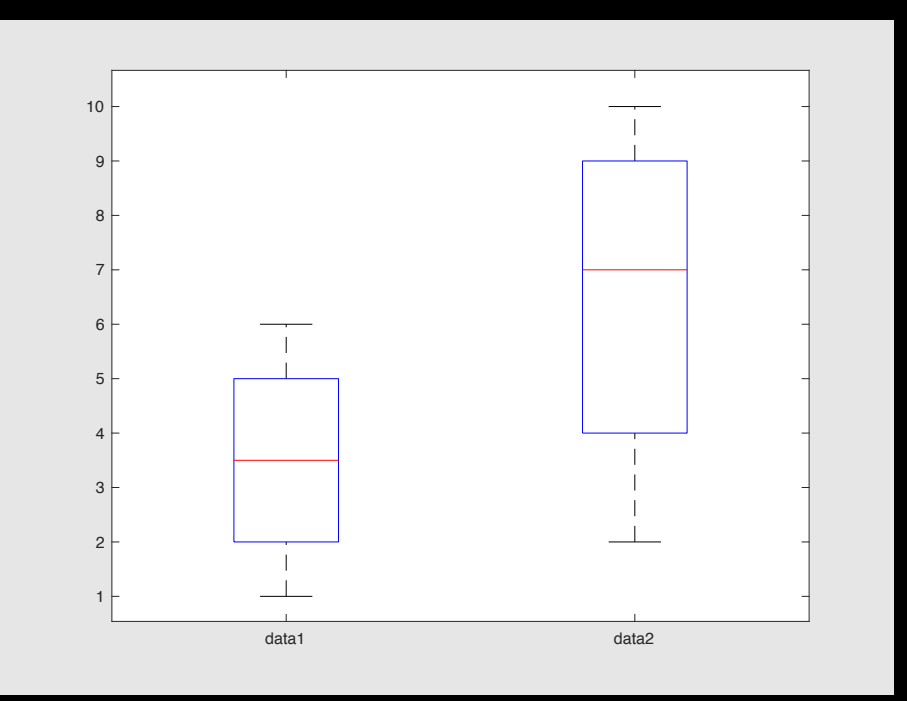

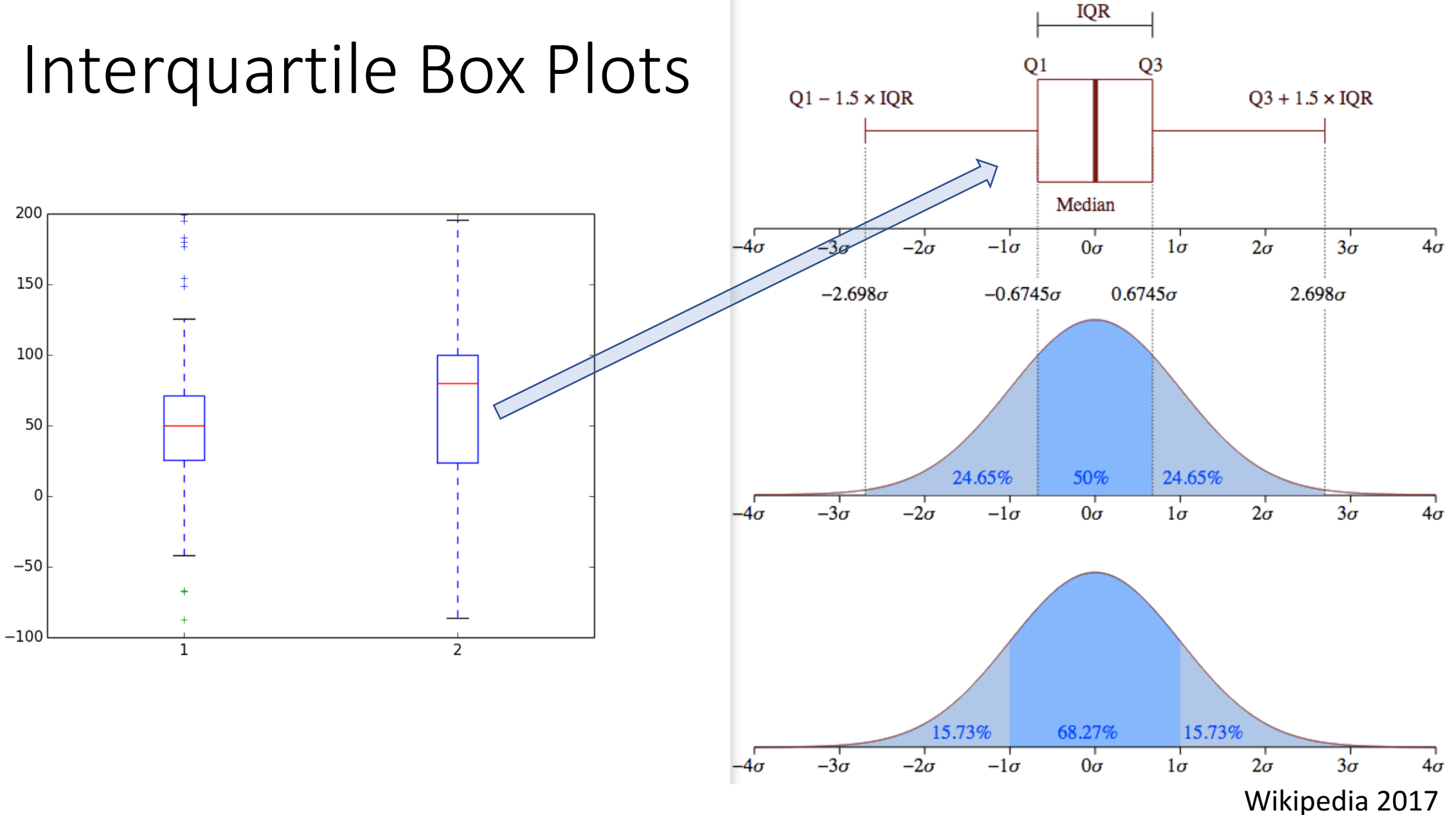

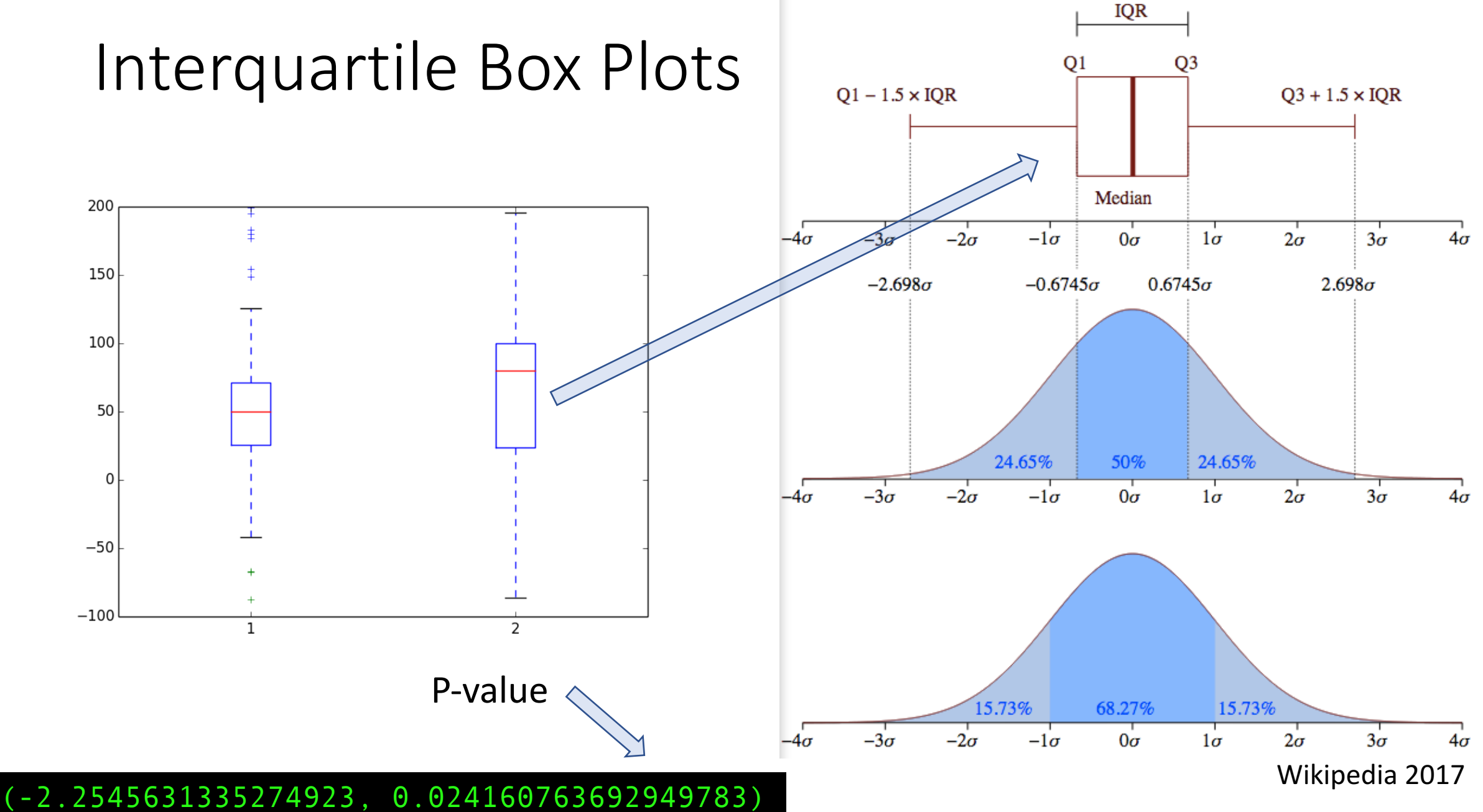

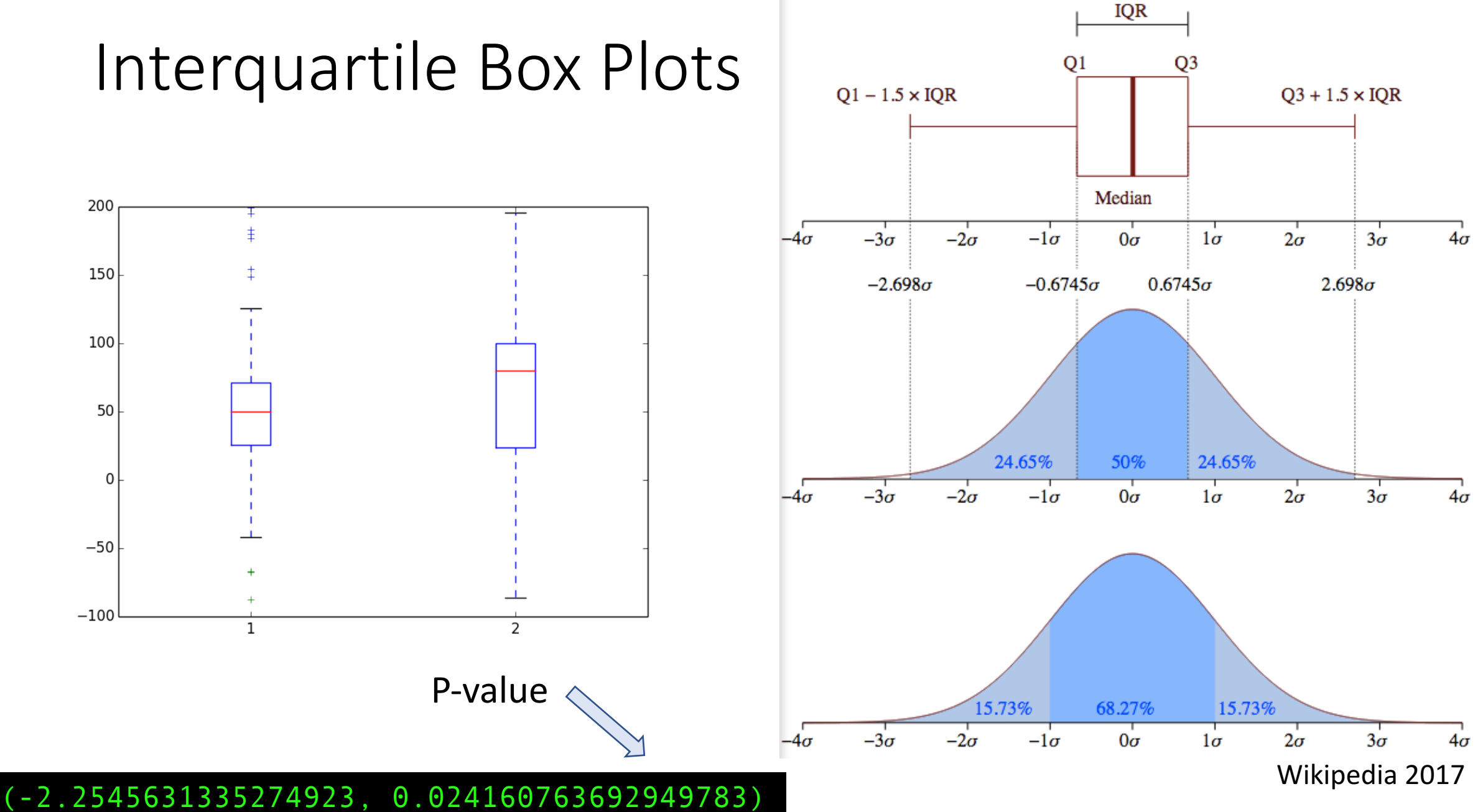

## Interquartile Box Plots

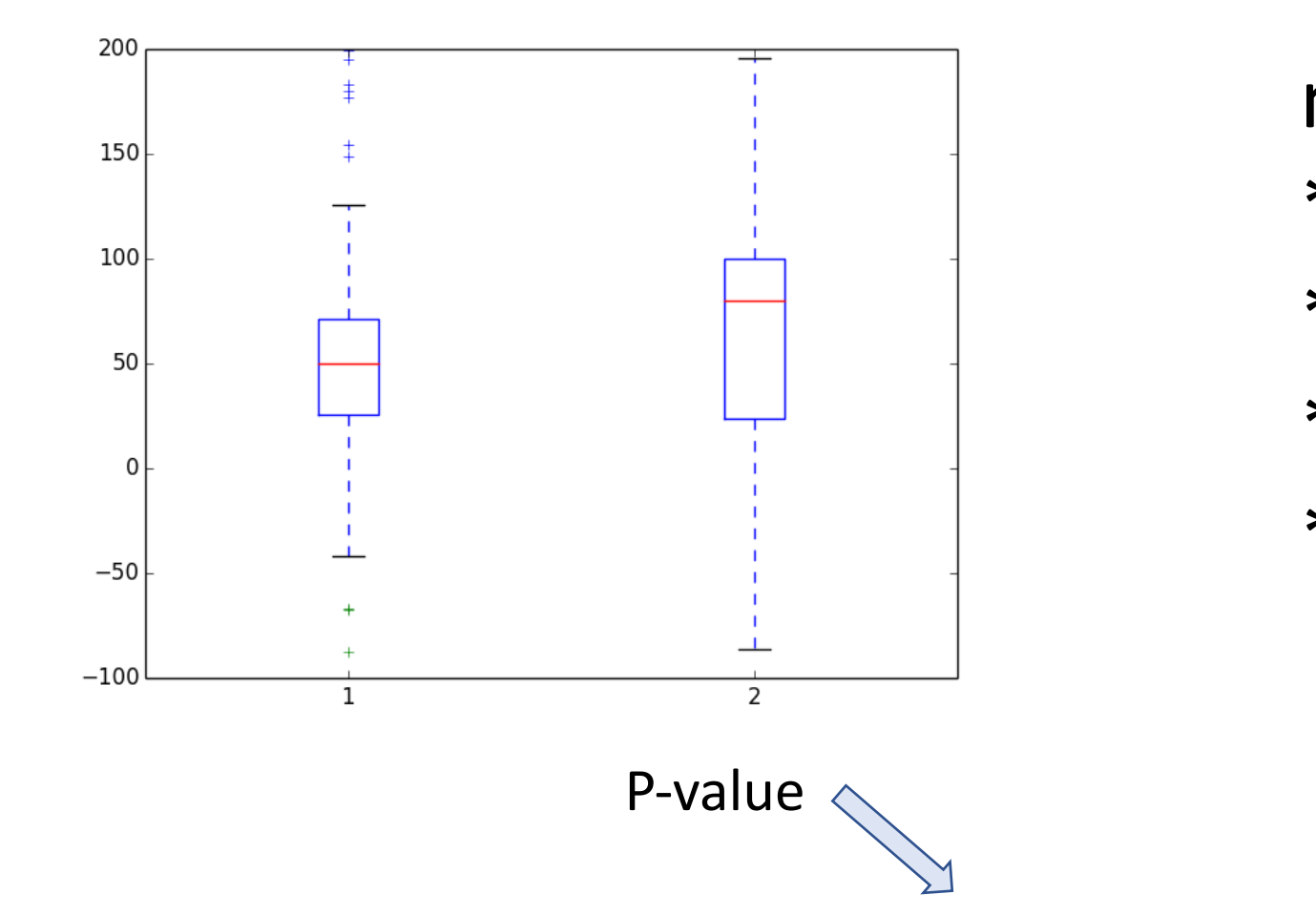

(-2.2545631335274923, 0.024160763692949783)

![](_page_8_Picture_47.jpeg)

## Interquartile Box Plots

![](_page_9_Figure_1.jpeg)

![](_page_9_Picture_50.jpeg)

(-2.2545631335274923, 0.024160763692949783)

![](_page_10_Figure_0.jpeg)